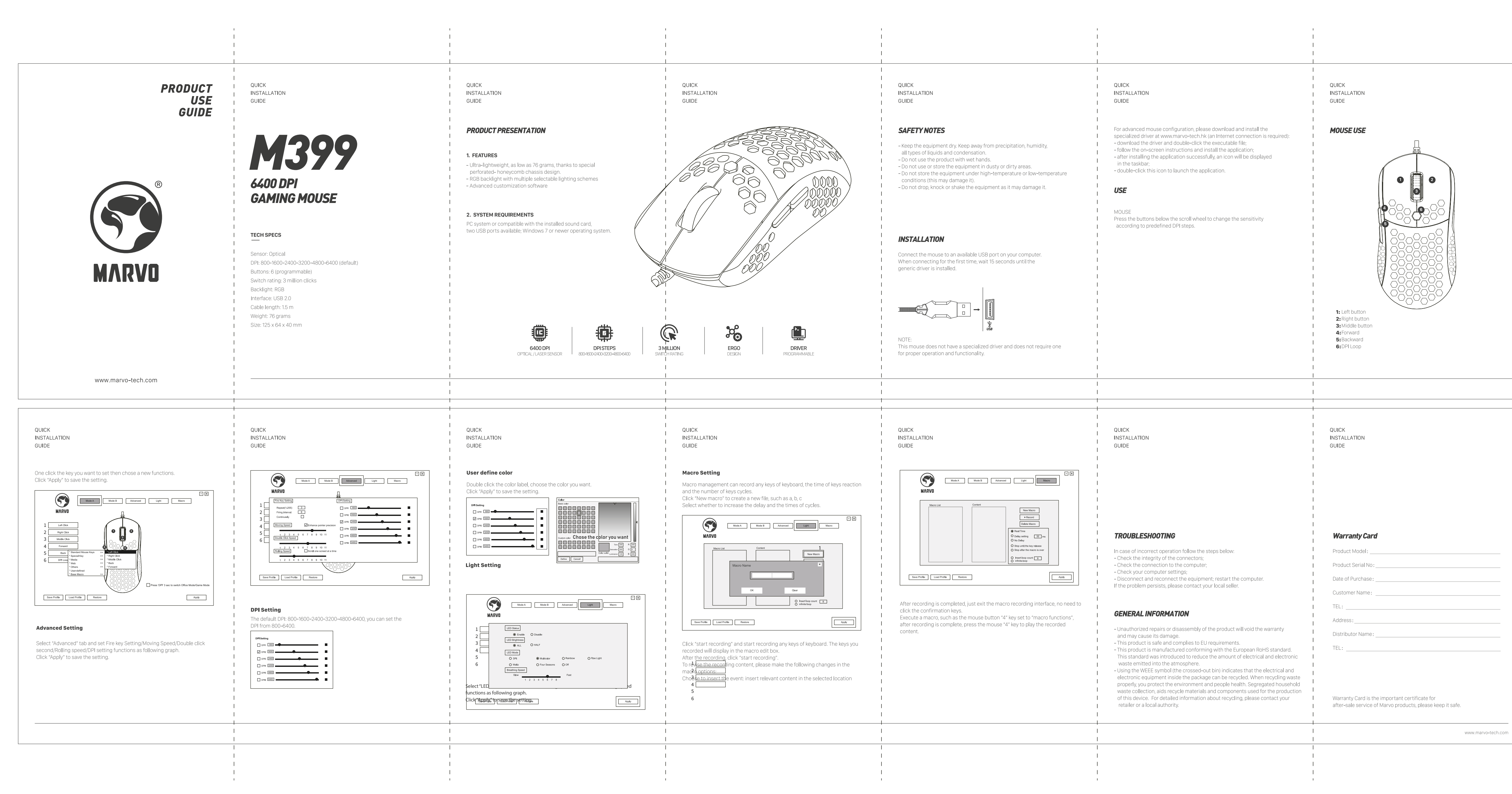

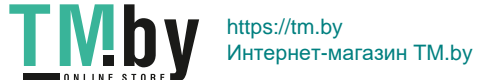

QUICK INSTALLATION GUIDE

## **MOUSE DRIVER USE**

## **Key Setting**

Select "Mode A" or "Mode B" tab and set user-defined function of each key as following graph. 1 for Left Click, 2 for Right Click, 3 for Mid click, 4 for forward, 5 for backward,6 for DPI Loop is kept as default.

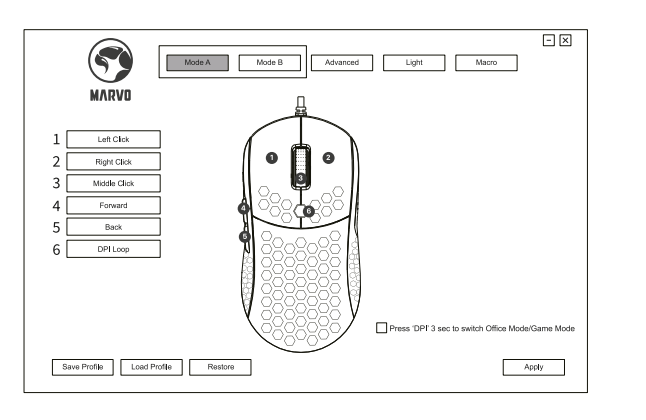

www.marvo-tech.com

## **BORN FOR GAMING**

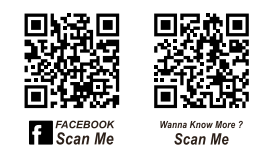

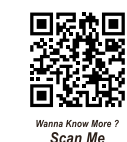